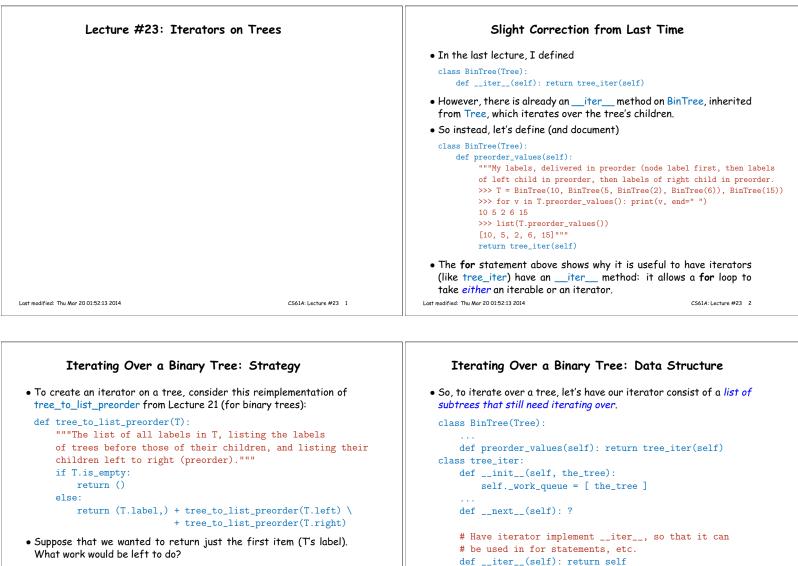

- Clearly, returning (iterating through) all the values in the left child and then on the right.
- To get the next value (after T's label), we'll need to *start* iterating through the left child, leaving *its* children to be processed.
- When the next tree in the queue is empty, discard it.

Last modified: Thu Mar 20 01:52:13 2014

CS61A: Lecture #23 4

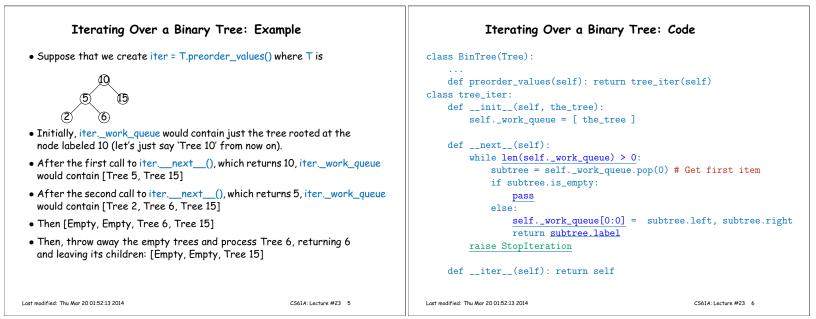

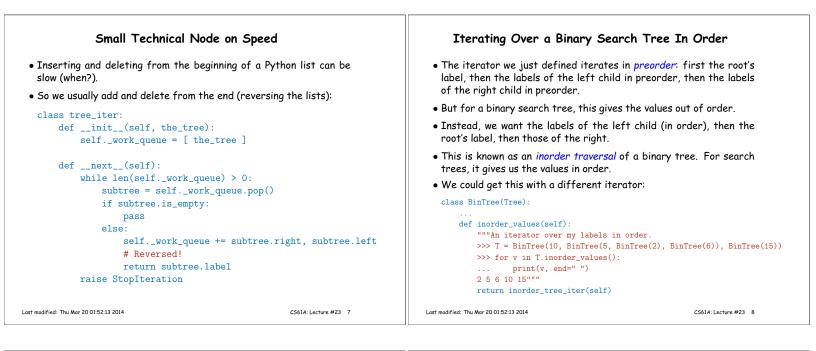

## The Inorder Iterator Using Inorder Iterators: A \_\_repr\_\_ Method • It would be nice to have a specialized way to print binary search • To get this change, we have to put both trees and labels in the work trees, which we can do by redefining BinTree.\_\_\_repr\_\_\_: queue. class BinTree(Tree): • Let's simplify by assuming that we never use trees as labels (no trees of trees) def \_\_repr\_\_(self): • So for the tree we looked at previously: """A string representing me (used by the interpreter). >>> T = BinTree(10, BinTree(5, BinTree(2), BinTree(6)), BinTree(15)) >>> T {2, 5, 6, 10, 15}""" result = "{" for v in self.inorder\_values(): 6) if result != "{": we'd start with Tree 10 (as before), and process that by replacing result += ", it with Tree 5, 10 (the label), and Tree 15 in the queue. result += repr(v) • When we get to a label in the gueue, we return it. return result + "}" # Can you do it in one line? return "{" + ', '.join(map(repr, self.inorder\_values())) + "}" Last modified: Thu Mar 20 01:52:13 2014 CS61A: Lecture #23 9 Last modified: Thu Mar 20 01:52:13 2014 CS61A: Lecture #23 10 Intersection

- In lab, you looked at intersection between Python sets.
- Since we're using BinTrees as sets, it makes sense to consider the same problem here.
- One approach is brute force, for value in one set, see if it is in the other:

```
def intersection(s1, s2):
"""The intersection of the values in BinTrees S1 and S2."""
result = BinTree.empty_tree
for v in s1.preorder_values():
    if tree_find(s2, v):
        result = dtree_add(result, v)
return result
```

- If our trees remain "bushy" (shallow), how long does this take, as a function of N, the maximum of the sizes of s1 and s2? A:  $O(N\lg N)$
- That's because there are O(N) items in s1; checking for each of them in s2 takes  $O(\lg N)$  (if bushy); we add a maximum of N values to the result; and adding each of them also takes  $O(\lg N)$ .

Using Inorder Iterators for Intersection • We can avoid doing repeated searches by iterating through both sets of values simultaneously. • Can use Python's built-in next function: next(an\_iterator, default) returns the result of calling an\_iterator.\_\_next\_\_(), except that if that causes an exception, next returns default instead. • Unfortunately, there is a price: resulting tree is not bushy [why?] def intersection(s1, s2): it1, it2 = s1.inorder\_values(), s2.inorder\_values() v1, v2 = next(it1, None), next(it2, None) result = BinTree.empty\_tree while v1 is not None and v2 is not None: if v1 == v2: result = dtree\_add(result, v1) v1, v2 = next(it1, None), next(it2, None) elif <u>v1 < v2</u>: else: return result

Last modified: Thu Mar 20 01:52:13 2014